# **Shapes**

Justin Baumann

### **Table of contents**

#### **[1 Shapes](#page-0-0) 1**

```
#Load packages
library(tidyverse)
library(ggsci) #for easy color scales
library(patchwork) #to make multi-panel plots
library(palmerpenguins) # our fave penguin friends :)
```
## <span id="page-0-0"></span>**1 Shapes**

ggplot gives us options to change point shape using the aesethic option 'shape' We can either change shape based on a characterstic of the data ('cyl', for example), make all the shapes the same, or manually control shape

Below is a table of shape options:

#### **Conditional Shape Change**

```
ggplot(data=penguins, aes(x=species, y=bill_length_mm, color=island, shape=island))+
 geom_jitter(size=2)+
 theme_classic()
```
Warning: Removed 2 rows containing missing values (`geom\_point()`).

| $7 - 1$ | 112<br>D                                            | 113<br>q                        | 114<br>$\mathbf{r}$                            | 115<br>s.                | 116<br>$\ddot{t}$                      | $\frac{117}{\mathsf{u}}$                                                         | 118<br>V.       | 119<br>w                | $^{\frac{120}{5}}$ | $\chi$ <sup>121</sup> | $\frac{122}{Z}$ | $^{123}$                                                                                                    | $^{124}$       | 125             | $\sim$ 127          |                |
|---------|-----------------------------------------------------|---------------------------------|------------------------------------------------|--------------------------|----------------------------------------|----------------------------------------------------------------------------------|-----------------|-------------------------|--------------------|-----------------------|-----------------|----------------------------------------------------------------------------------------------------|----------------|-----------------|---------------------|----------------|
| $6 -$   | $\frac{96}{1}$                                      | $\frac{97}{a}$                  | $b$ <sup>98</sup>                              | $^{\,99}_{\,$ C          | $\rm\mathring{d}$                      | $^{101}_\mathrm{e}$                                                              | $\frac{102}{f}$ | $\overset{103}{g}$      | $h$ <sup>104</sup> | 105                   | $\int$          | $k^{-107}$                                                                                                    | $^{108}$       | 109<br>m        | 110<br>$\mathsf{n}$ | 111<br>$\circ$ |
| $5 -$   | $\overset{80}{P}$                                   | $\overset{\text{81}}{\text{Q}}$ | $\overset{\scriptscriptstyle{82}}{\mathsf{R}}$ | $\mathbf{S}^3$           | $\frac{34}{1}$                         | ្យ                                                                               | $\sqrt[86]{}$   | W                       | X                  | $\frac{89}{Y}$        | $\frac{90}{Z}$  | $\frac{91}{5}$                                                                                                    | $\sqrt{2}$     | $\frac{93}{1}$  | 94<br>$\lambda$     | $\frac{95}{1}$ |
| $4 - $  | $\overset{\scriptscriptstyle 64}{\widehat{\omega}}$ | 65<br>$\mathsf{A}$              | $_{\rm B}^{\rm 66}$                            | $\overset{67}{\text{C}}$ |                                        | $\overset{68}{\mathsf{D}}$ $\overset{69}{\mathsf{E}}$ $\overset{70}{\mathsf{F}}$ |                 |                         |                    |                       |                 | $\overline{G}$ $\overline{H}$ $\overline{I}$ $\overline{I}$ $\overline{I}$ $\overline{I}$ $\overline{I}$ $\overline{K}$ | $^{76}$        | М               | 78<br>N             | $\ddot{\circ}$ |
| $3 -$   | $\overline{0}^{48}$                                 |                                 | $^{49}$ $^{50}$ $^{51}$<br>1 2 3               |                          | $\begin{array}{c} 62 \\ 4 \end{array}$ | $\frac{53}{5}$                                                                   | $-6$            | $\frac{55}{7}$ 8        |                    |                       |                 | 57 58 59<br>9 : ;                                                                                                    | $\frac{60}{6}$ | $= 62$<br>$= 5$ |                     | $^{63}_{2}$    |
| $2 -$   | $32 \frac{33}{1}$                                   |                                 | 34<br>$\cdots$                                 | 35<br>$#$                | $\overset{36}{\mathbb{S}}$             | $\frac{37}{96}$                                                                  | $\frac{38}{8}$  | $^{39}$ $^{40}$ $^{41}$ |                    |                       | 42              | 43<br>$\ddot{}$                                                                                                    | 44             | 45              | 46                  | 47             |
| $+ -$   | $\ddot{\bullet}$                                    |                                 | <b>X 3 5</b>                                   |                          | $\bullet$ $\bullet$                    |                                                                                  | $\frac{22}{1}$  | ▗▓▗▓▗▓                  |                    |                       |                 |                                                                                                    |                |                 |                     |                |
|         |                                                     |                                 |                                                |                          |                                        |                                                                                  |                 |                         |                    |                       | $\oplus^1$      | 玆                                                                                                    | Ä              | $\frac{13}{8}$  | ů                   | $\frac{15}{2}$ |
|         | 0                                                   |                                 | 2                                              |                          | 4                                      |                                                                                  | - 65            |                         | 8                  |                       | 10              |                                                                                                    | $12^{12}$      |                 | 14                  |                |

Figure 1: ggplot shape options

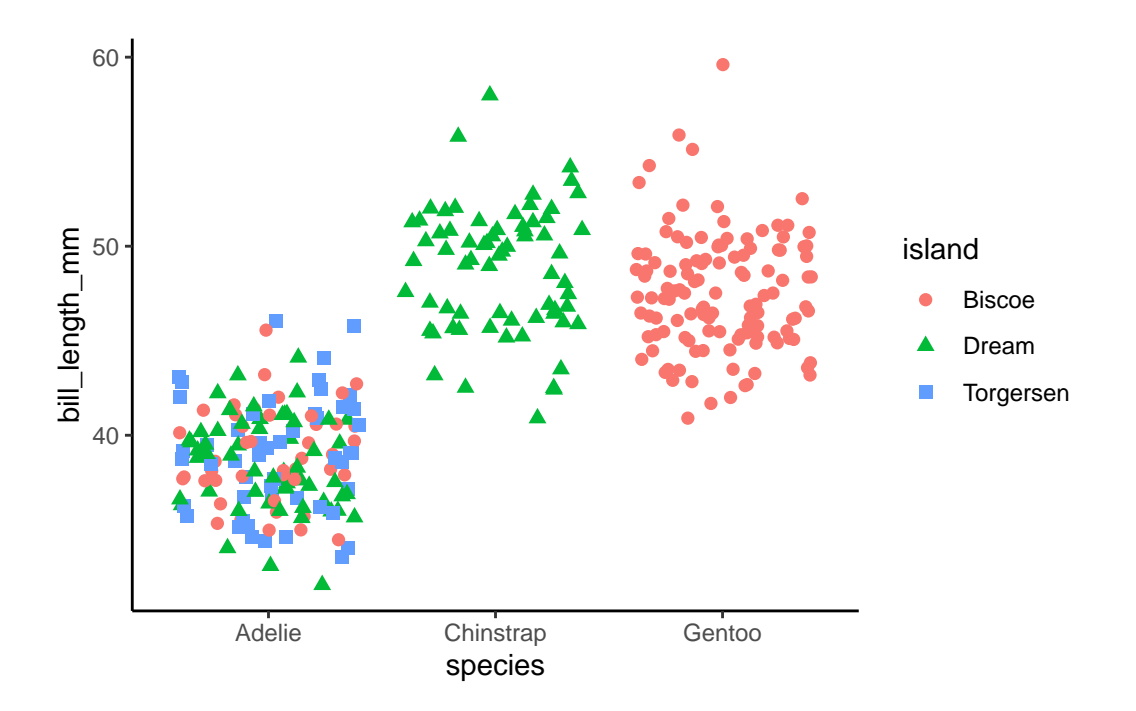

#### **Change all shapes to triangles**

```
ggplot(data=mtcars, aes(x=cyl, y=mpg, color=cyl))+
 geom_point(shape=17) #Here 'shape=' is inside the settings for geom_point. Note that it
```
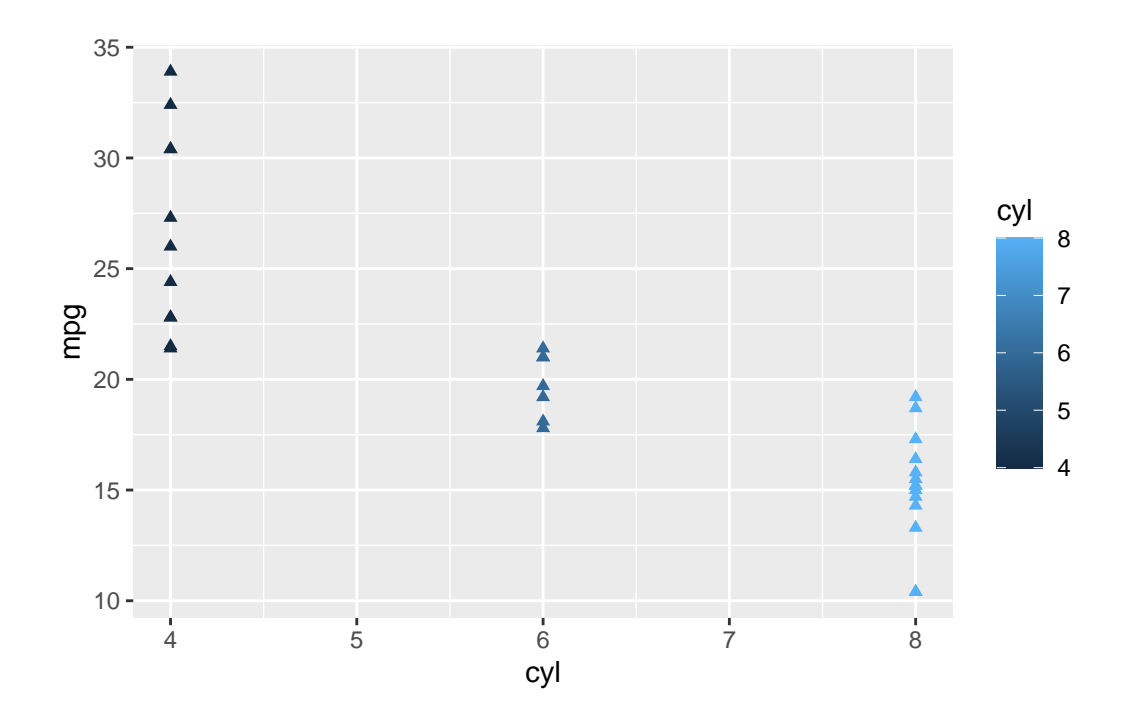

#example 2, same w/ different syntax ggplot()+ geom\_point(data=mtcars, aes(x=cyl, y=mpg, color=cyl), shape=17)

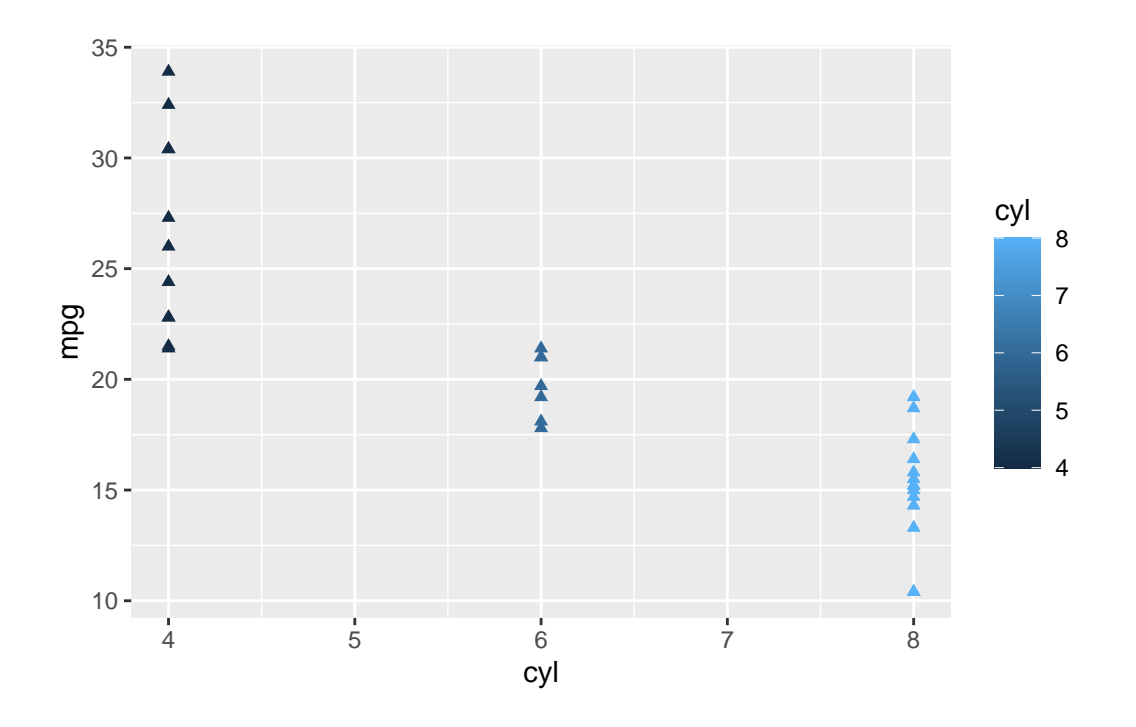

#### **Manual shape changes**

```
ggplot(data=penguins, aes(x=species, y=bill_length_mm, color=island, shape=island))+
 geom_jitter(size=2)+
 theme_classic()+
 scale\_shape\_manual(valuesc(2,3,4)) #scale_shape_manual allows us to choose shapes for e
```
Warning: Removed 2 rows containing missing values (`geom\_point()`).

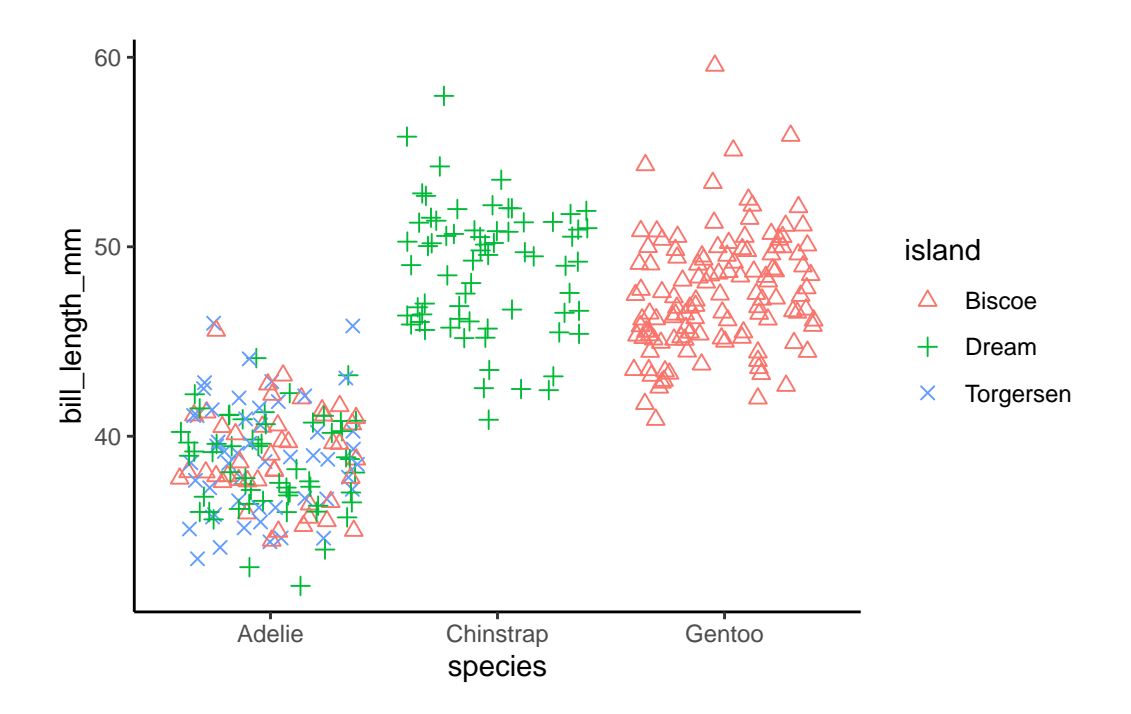

#### **Changing Size of points**

Conditional Shape Change

 $ggplot(data=mtcars, aes(x=cyl, y=mpg, color=cyl, size=cyl))+$ #note that we added 'size=' t geom\_point()

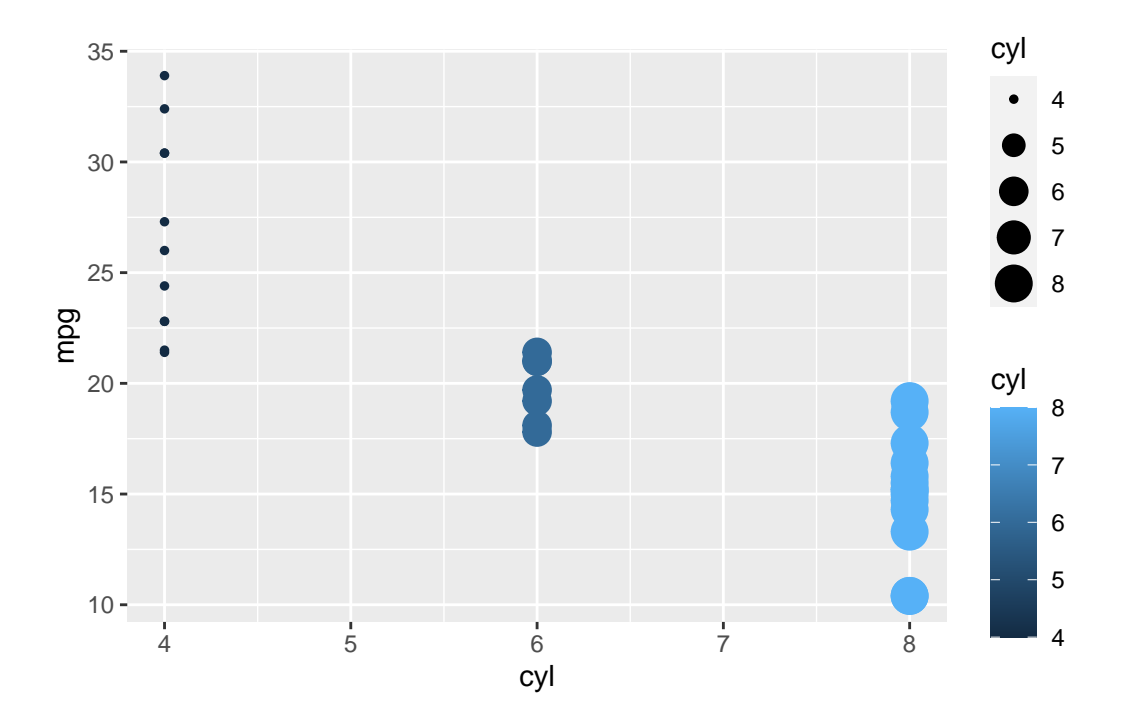

#note the warning message that using size for a discrete variable is not best practice. #Instead, let's use the size to five us an idea of hp (a 3rd variable)

 $ggplot(data=mtcars, aes(x=cyl, y=mpg, color=cyl, size=hp))+$ #note that we added 'size=' to geom\_point()

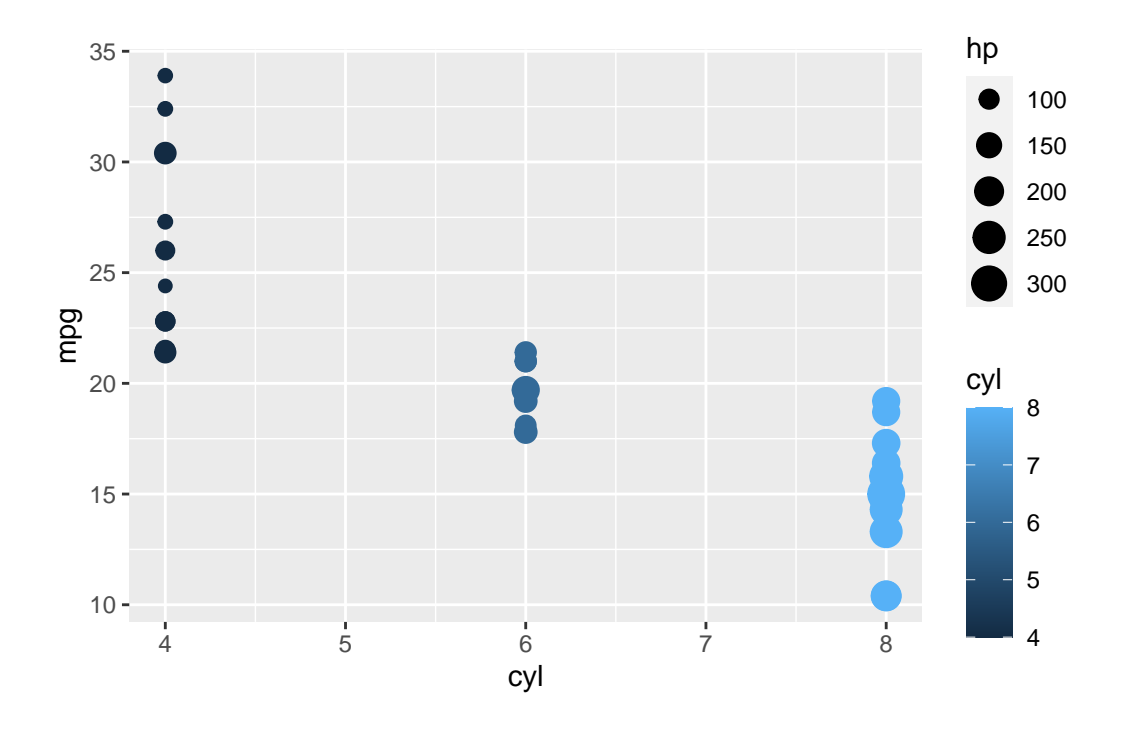

Change size of all points (all points must be same size)

```
ggplot(data=mtcars, aes(x=cyl, y=mpg, color=cyl))+
  geom_point(size=5) #as w/ shape, point needs to be outside the aes() here.
```
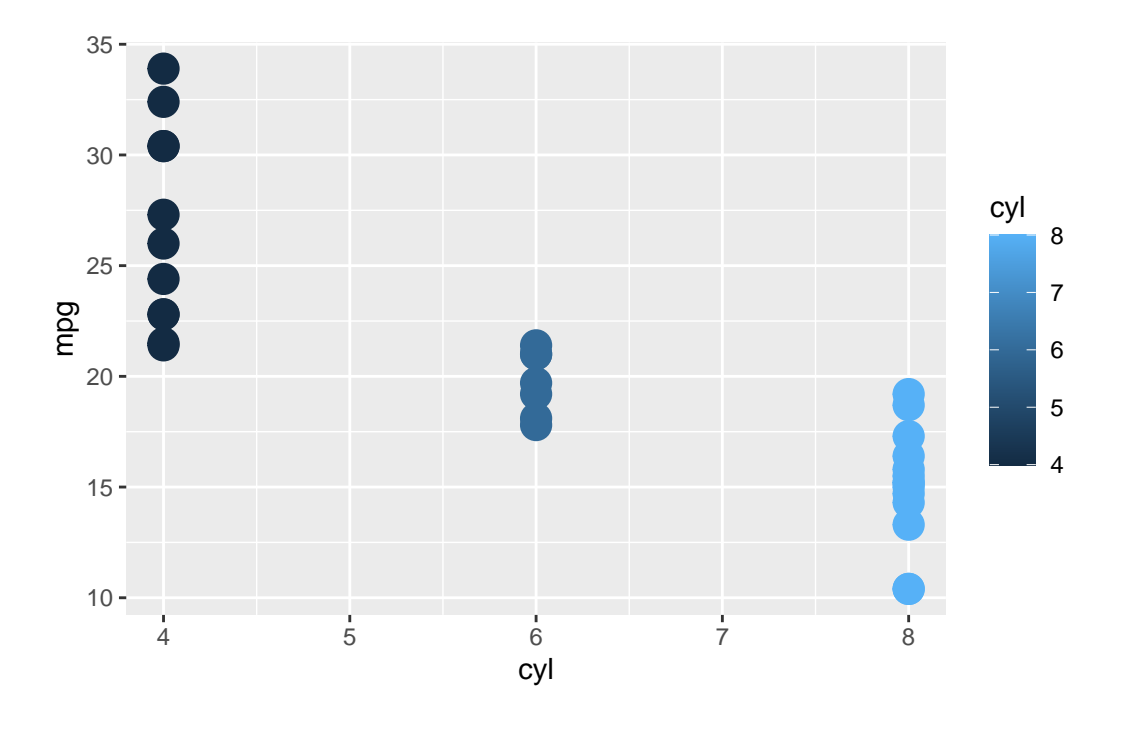